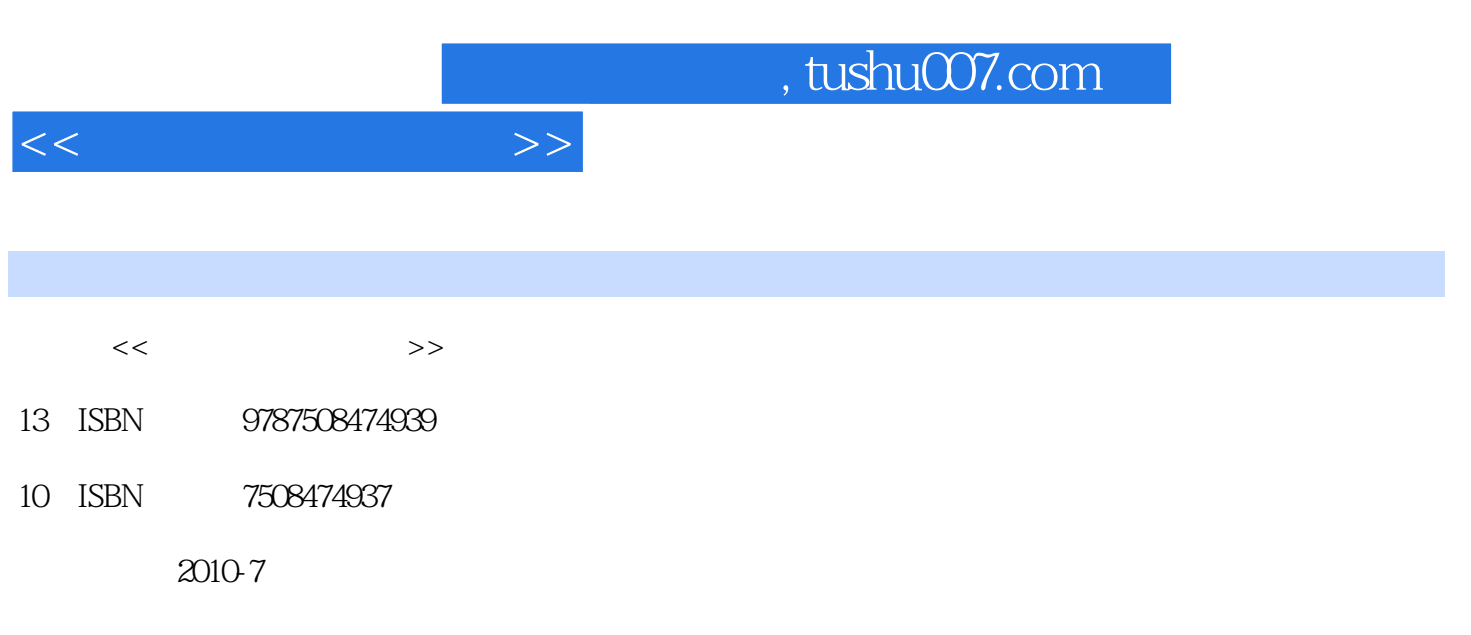

页数:302

PDF

更多资源请访问:http://www.tushu007.com

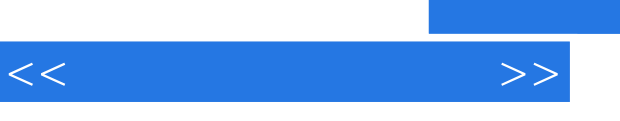

## and tushu007.com

 $\alpha$  + and  $\beta$  +  $\beta$  +

 $\frac{4}{\pi}$  +  $\frac{4}{\pi}$  +  $\frac{4}{\pi}$  +

 $\frac{4}{\pi}$  +  $\frac{4}{\pi}$  +  $\frac{4}{\pi}$  +

Office 2003

**"**<br>" "

Microsoft Access

 $,$  tushu007.com

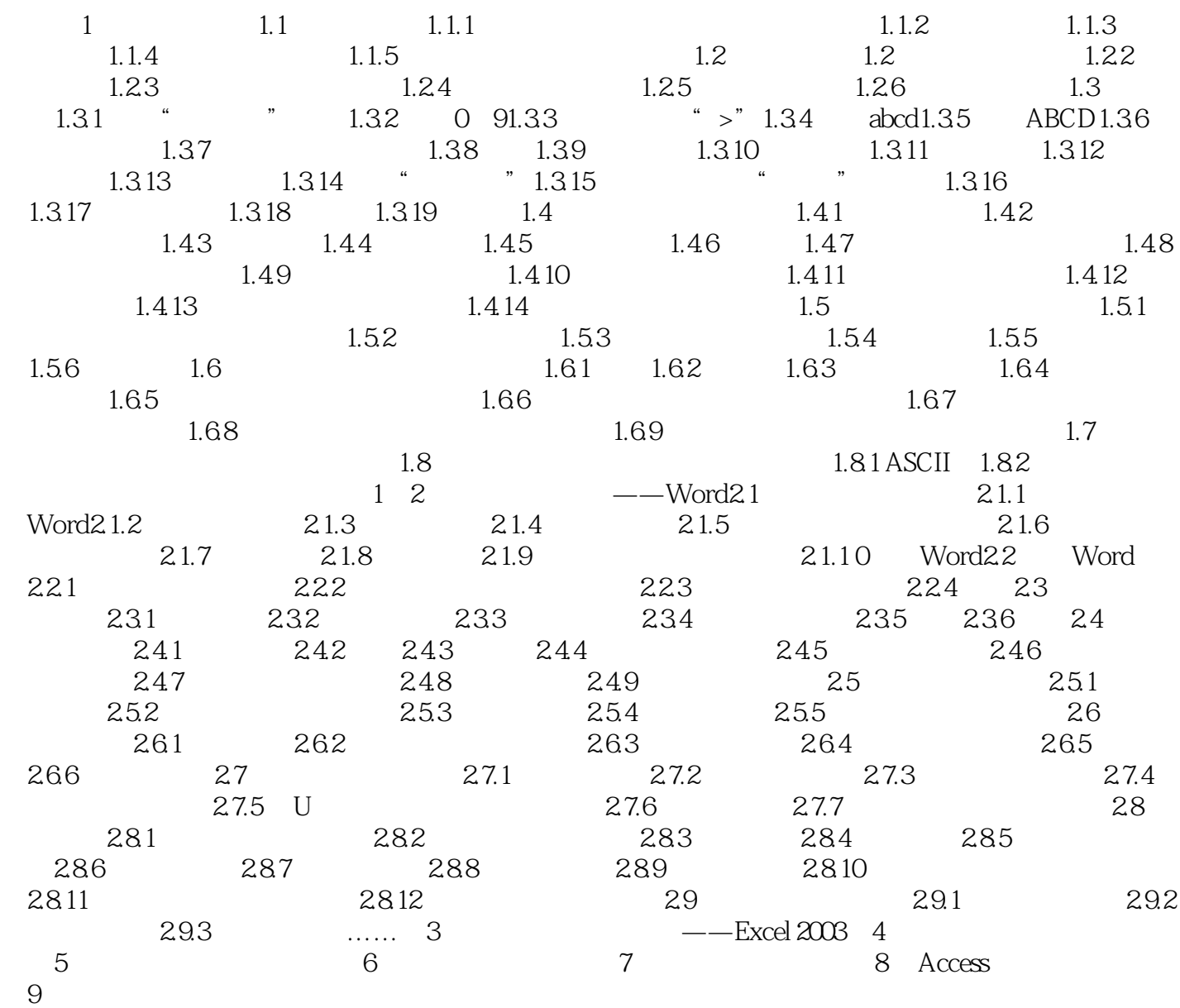

 $<<$ 

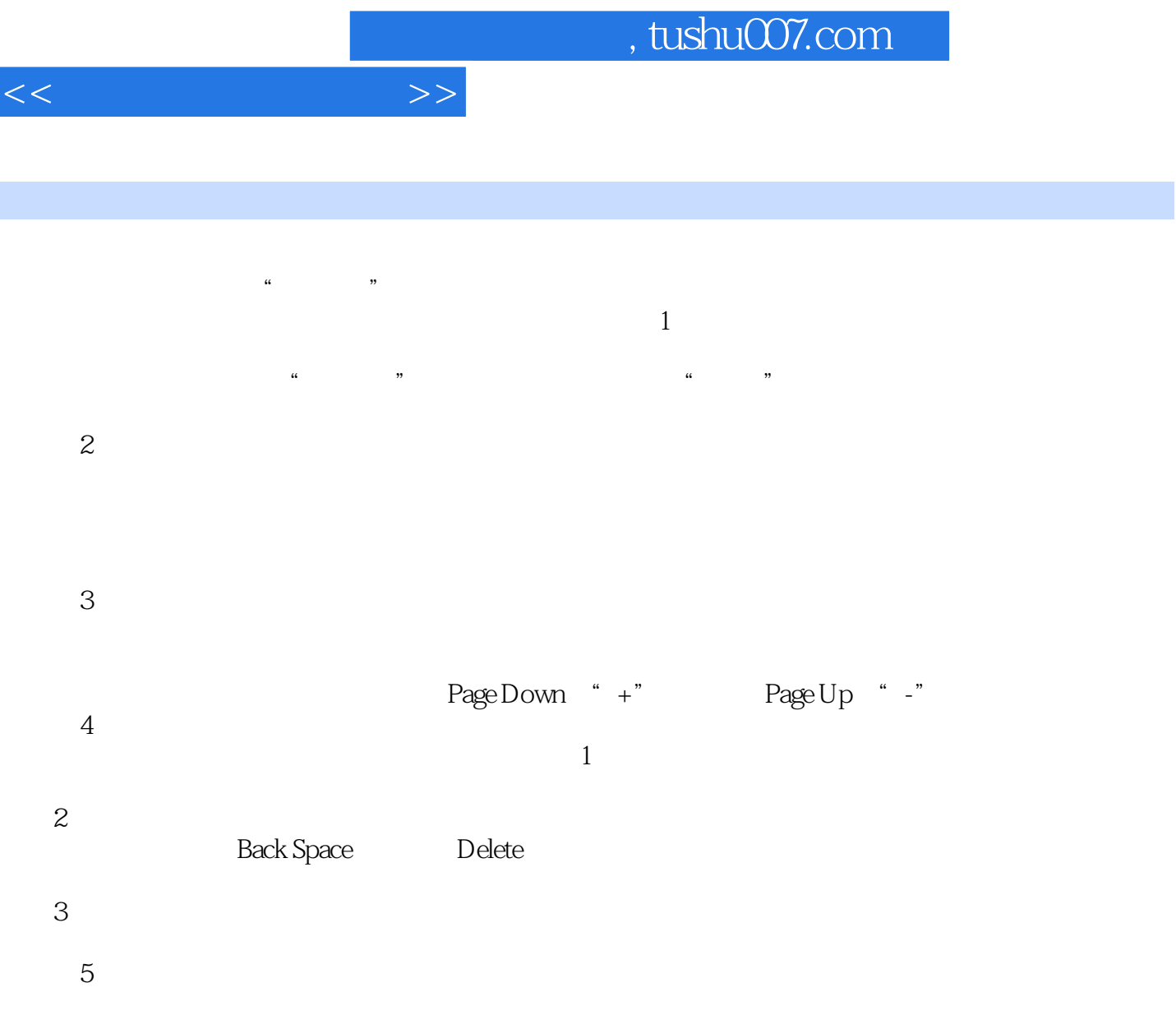

……

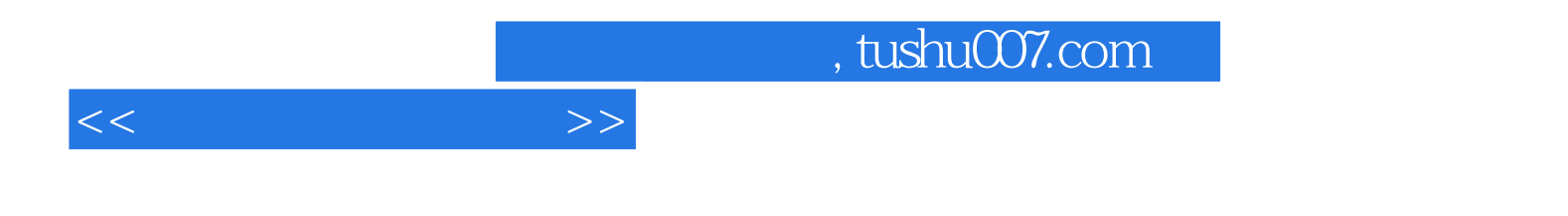

本站所提供下载的PDF图书仅提供预览和简介,请支持正版图书。

更多资源请访问:http://www.tushu007.com